**AutoCAD Crack Con Keygen completo (Actualizado 2022)**

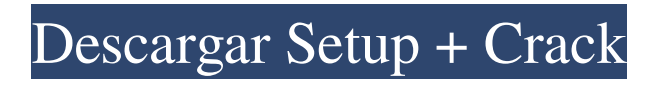

### **AutoCAD Crack+ Torrente Descargar [Mac/Win]**

A principios de la década de 1980, la mayoría de los arquitectos e ingenieros usaban el popular y económico pero difícil programa de dibujo en 2D llamado PlanMaker. En ese momento, era posible comprar una computadora central de \$ 10,000 que podía manejar AutoCAD. Aunque incluso esa primera versión era solo bidimensional (2D), pronto se hizo evidente que el diseño 3D era el siguiente paso. Después de más de 30 años, AutoCAD se ha convertido en un estándar de facto para dibujo y diseño en muchas industrias. Su facilidad de uso y sus potentes funciones lo distinguen de la competencia, y es una opción extremadamente popular para arquitectos, ingenieros, dibujantes y modeladores 3D. Historia de AutoCAD AutoCAD fue desarrollado originalmente en la década de 1970 por un equipo de unos 10 dibujantes que querían un programa que les ayudara a completar proyectos. Este fue el mismo equipo que desarrolló el programa de dibujo electrónico potente y fácil de usar conocido como AutoLISP. El AutoCAD original era un primitivo programa de dibujo en 2D con capacidades muy limitadas. Fue lanzado en 1982, mucho antes de la llegada de los sistemas de diseño asistido por computadora (CAD) para arquitectos e ingenieros. En ese momento, los sistemas CAD eran costosos programas de mainframe que se ejecutaban en costosas minicomputadoras. AutoCAD 2D era un programa de dibujo 2D muy básico y no estaba muy bien pensado. Ni siquiera se vendió con ningún plan o paquete de diseño. En cambio, el paquete de dibujo se vendió por separado. Esto lo hizo muy caro. Aunque claramente fue un paso adelante, AutoCAD 2D todavía era muy primitivo y se limitaba solo a los dos tipos básicos de dibujo: línea y área. El usuario necesitaba aprender un lenguaje de comandos nuevo y difícil para hacer que cualquier cosa sucediera. Se requería un paquete de anotaciones por separado, y esto por sí solo podía costar hasta \$100. Estas eran las herramientas originales de AutoCAD 2D, que se muestran a la derecha, y no eran particularmente fáciles de usar. Requerían mucho tiempo de aprendizaje y no eran fáciles de usar. AutoCAD 3D, un gran paso adelante con respecto a la versión 2D, se presentó por primera vez en 1985 y permitía a los usuarios crear modelos y dibujos en 3D. En esta versión se introdujo un conjunto completo de herramientas para dibujo 2D, diseño y modelado 3D. En ese momento, CAD todavía era muy costoso y solo era para las grandes empresas que podían pagar las costosas computadoras centrales o minicomputadoras.

# **AutoCAD Crack+ [abril-2022]**

Categoría:Autodesk Categoría:Software de diseño asistido por computadoraQ: ¿Cómo convertir un archivo de texto grande en C++? Necesito convertir un archivo de texto muy grande de un programa C++. El archivo contiene: [ABCDEFGHIJ] Quiero encubrir esta línea para ABCDEFGHIJ ¿Cómo puedo convertir la línea anterior a mayúsculas? A: puedes usar std::cadena de salida(""); std::cadena de palabras; while (std::getline(archivo, palabra)) { std::transform(palabra.begin(), palabra.end(), palabra.begin(), ::toupper); salida += palabra; } Se proyecta que el mercado mundial de deportes electrónicos alcance los \$1200 millones en 2020 y se espera que continúe creciendo durante el período de pronóstico, impulsado por el continuo aumento de los juegos, la creciente participación de nuevos jugadores y la creciente adopción de la transmisión de video en línea. Se prevé que el mercado mundial de centros de juego crezca a una CAGR del 20,5 % entre 2017 y 2020 y se espera que alcance los 4490 millones de dólares en 2020. El mercado de juegos está creciendo a un ritmo acelerado en todo el mundo y en varias regiones, impulsado por deportes relacionados con juegos, interacción social relacionada con juegos y el uso de tecnología de realidad virtual, entre otros. Se espera que este crecimiento se sostenga aún más por la creciente participación de nuevos jugadores y la creciente demanda de productos y servicios relacionados con los juegos. Se prevé que el mercado mundial de centros de juegos físicos crezca a una CAGR del 7,9 % entre 2017 y 2020 y se espera que alcance los 2240 millones de dólares en 2020. En términos de tamaño, se prevé que el mercado mundial de centros de juegos esté dominado por el Norte mercado de América en 2020, seguido de las regiones de Europa y Asia-Pacífico. Esto se debe a la creciente demanda de centros de juego públicos y la creciente penetración de Internet y conexiones de datos de alta velocidad, en comparación con otras regiones. "Se proyecta que el mercado mundial de centros de juego crezca a una CAGR del 13,4 % entre 2017 y 2020.Se espera que el mercado de los centros de juego crezca a un ritmo mayor en comparación con otros sectores del mercado del juego, debido a la creciente adopción de los centros de juego públicos y debido a la creciente adopción de la tecnología de realidad virtual, entre otras razones. También se espera que la creciente participación de nuevos actores 112fdf883e

#### **AutoCAD Clave de activacion Descarga gratis**

Vaya a ayuda > autocad. Si ve el siguiente error: Mensaje de error: DLL no cargado Ir al símbolo del sistema, (Instalación profesional) C:\Archivos de programa (x86)\Autodesk\AutoCAD 2012\Acad.exe (Pro sin instalación) C:\Archivos de programa (x86)\Autodesk\AutoCAD 2012\acad.exe (licencia Pro) C:\Archivos de programa (x86)\Autodesk\AutoCAD 2012\Acad.exe Si no está activado, debe activarlo. Puede ejecutar el archivo acad.exe, pero no puede usarlo sin una clave de licencia. Puede activarlo haciendo clic en el botón "activar ahora" en la pantalla de activación Preguntas de Autodesk CAD - General La mayoría de las preguntas en esta sección son sobre AutoCAD y lo mismo ocurre con Trabajo solido. Si necesita ayuda para Autodesk CADDY, utilice el Subforo o contacto "Autodesk CAD Questions - CADDY" [email protected]

#### **?Que hay de nuevo en el AutoCAD?**

Únase a la comunidad: AutoCAD tiene una gran comunidad de código abierto con foros activos, un blog y una próspera comunidad de desarrolladores. ¡Participe en todos ellos para mantenerse actualizado sobre las últimas tecnologías y noticias de Autodesk! Markup Assist: las funciones de Markup Assist incluyen cambios en las capacidades de marcado existentes de la nueva versión de AutoCAD 2023. El cambio más notable en la nueva versión es la capacidad de usar una herramienta de marcado de texto con las herramientas de dibujo. Esta herramienta le permite crear rápidamente un estilo de marcado personalizado para cualquier texto y luego aplicará ese estilo al texto existente. Esto reemplaza las herramientas regulares de marcado de texto. Los desarrolladores pueden usar esta herramienta para crear rápidamente un estilo de marcado personalizado y usarlo en sus aplicaciones. "Qué hay de nuevo": Editar: Reemplazar (Editar spline y cara) Nuevo: Mejor soporte para impresión y PDF. Ahora puede convertir archivos a un PDF más compacto e incluso imprimir directamente en un formato de archivo de su elección utilizando el nuevo cuadro de diálogo "Imprimir en archivo". (Nota: se aplican restricciones de tamaño de PDF. Consulte la configuración "Exportar" y "Formato de archivo" en el cuadro de diálogo "Imprimir en archivo" para obtener más información). Nuevo: acotación basada en imágenes y presentación de líneas. Esta herramienta hace que sea mucho más fácil proporcionar una apariencia precisa y profesional a sus dibujos utilizando varias técnicas diferentes: presentación de líneas de trabajo basadas en imágenes, presentación de líneas de trabajo basadas en dimensiones y dimensiones flotantes. (Consulte la serie de videos "Dimensiones e imágenes" de Autodesk Academy para obtener más información). Nuevo: configuración de PostScript. Estas configuraciones le permiten incluir PostScript en sus archivos de dibujo. Ahora puede usar las pestañas Opciones de documento, Preimpresión y Postscript en el cuadro de diálogo Imprimir de Windows para modificar muchas de las opciones avanzadas para imprimir archivos PostScript. Nuevo: Perfiles etiquetados. AutoCAD 2023 habilita una nueva herramienta que le permite agregar etiquetas a cualquier perfil que seleccione.Con esta nueva capacidad, puede crear perfiles que se aplican solo a un área determinada o ciertas características en el dibujo. Estos perfiles se pueden usar para seleccionar funciones para crear vistas, etiquetar otras funciones e incluso elementos de selección automática. (Puede encontrar un tutorial sobre cómo etiquetar perfiles en el video "Agregar y quitar etiquetas" en la Academia). Nuevo: forma 3D, rotación y espejo

## **Requisitos del sistema:**

Región: Cualquiera Idioma: inglés Los requisitos del sistema siempre están sujetos a cambios y pueden ser revisada en cualquier momento. \* Utilice los "Requisitos del sistema" para detalles. \*\*\*\* IMPORTANTE \*\*\*\*\*\*\*\* - Debe tener una cuenta de Steam para multijugador en línea - Debe estar conectado a Internet - El juego descargará diferentes datos para jugar en ciertos dispositivos (es decir, diferentes texturas para una Vita) \*\*\*\* Usa tu dedo para tocar al enemigo en la pantalla inferior.

Enlaces relacionados:

<https://demo.udeclass.com/blog/index.php?entryid=6803> [https://lfbridge.com/upload/files/2022/06/xIxNI6rwsK983rjvOW6Q\\_21\\_005b780508ef2d1579a6a84988044d9f\\_file.pdf](https://lfbridge.com/upload/files/2022/06/xIxNI6rwsK983rjvOW6Q_21_005b780508ef2d1579a6a84988044d9f_file.pdf) [https://pra-namorar.paineldemonstrativo.com.br/upload/files/2022/06/DLleF3ByXO4426TgWffw\\_21\\_32545e0b35900fd47dae](https://pra-namorar.paineldemonstrativo.com.br/upload/files/2022/06/DLleF3ByXO4426TgWffw_21_32545e0b35900fd47daef6659a435fc9_file.pdf) [f6659a435fc9\\_file.pdf](https://pra-namorar.paineldemonstrativo.com.br/upload/files/2022/06/DLleF3ByXO4426TgWffw_21_32545e0b35900fd47daef6659a435fc9_file.pdf) <https://videomoocs.com/blog/index.php?entryid=3010> <https://formacorp.unilearn.cl/blog/index.php?entryid=2409> <https://virtual.cecafiedu.com/blog/index.php?entryid=3012> <https://sanditcorp.com/blog/index.php?entryid=2469> <https://akabrihost.wixsite.com/neokamlielet/post/autodesk-autocad-2023-24-2-crack-clave-de-activacion-2022> <https://himarkacademy.tech/blog/index.php?entryid=5112> <https://forensic-jobs.com/wp-content/uploads/2022/06/AutoCAD-40.pdf> [https://panda-app.de/upload/files/2022/06/ezAzv9tF2wS87Z4JovI5\\_21\\_32545e0b35900fd47daef6659a435fc9\\_file.pdf](https://panda-app.de/upload/files/2022/06/ezAzv9tF2wS87Z4JovI5_21_32545e0b35900fd47daef6659a435fc9_file.pdf) [https://warganesia.id/upload/files/2022/06/RVm4lrjcc273p8xBwu4j\\_21\\_8947da66a8eca1568425feda52177aea\\_file.pdf](https://warganesia.id/upload/files/2022/06/RVm4lrjcc273p8xBwu4j_21_8947da66a8eca1568425feda52177aea_file.pdf) [https://lll.dlxyjf.com/upload/files/2022/06/Dsmmzy9zpNLGvyHsltxb\\_21\\_32545e0b35900fd47daef6659a435fc9\\_file.pdf](https://lll.dlxyjf.com/upload/files/2022/06/Dsmmzy9zpNLGvyHsltxb_21_32545e0b35900fd47daef6659a435fc9_file.pdf) <https://cancuntoursbook.com/wp-content/uploads/2022/06/rehnjem.pdf> <https://geo.sustainablecs.org/blog/index.php?entryid=1932>

<https://rshop.in/wp-content/uploads/2022/06/hantad.pdf>

<https://www.reiki.swiss/blog/index.php?entryid=3081>

<https://www.webkurs.at/blog/index.php?entryid=2866>

<http://lms.courses4u.in/blog/index.php?entryid=5860>